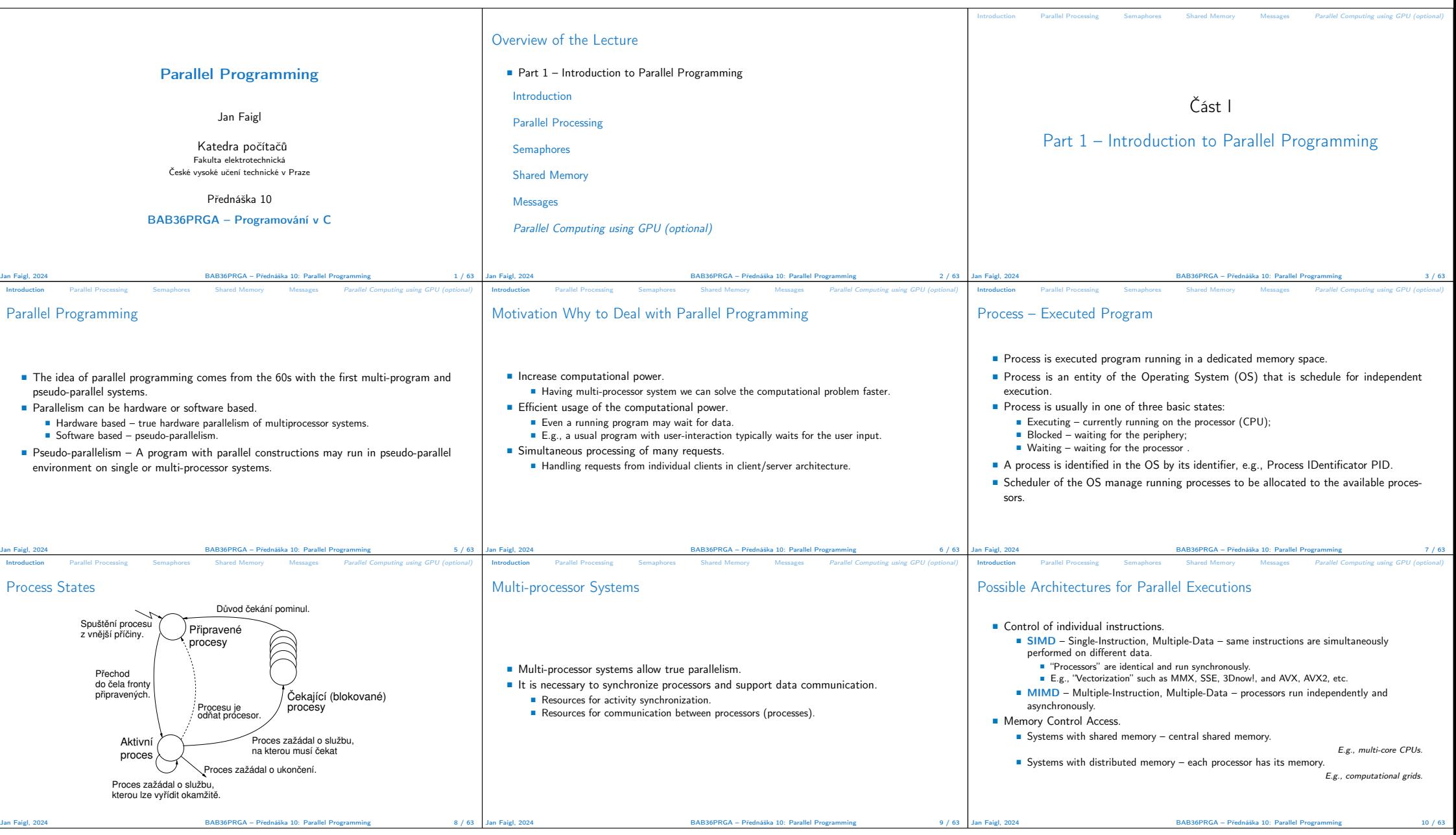

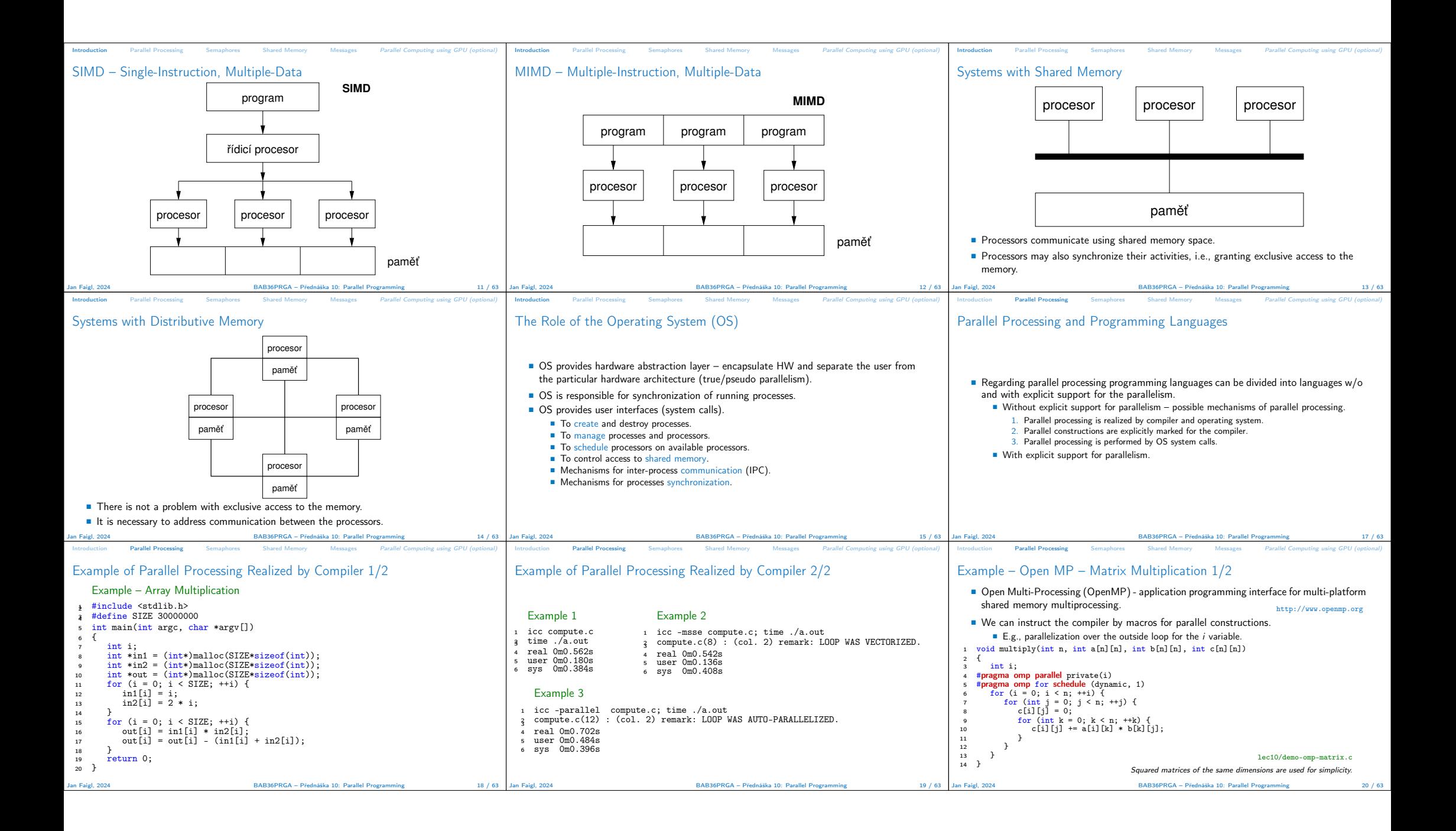

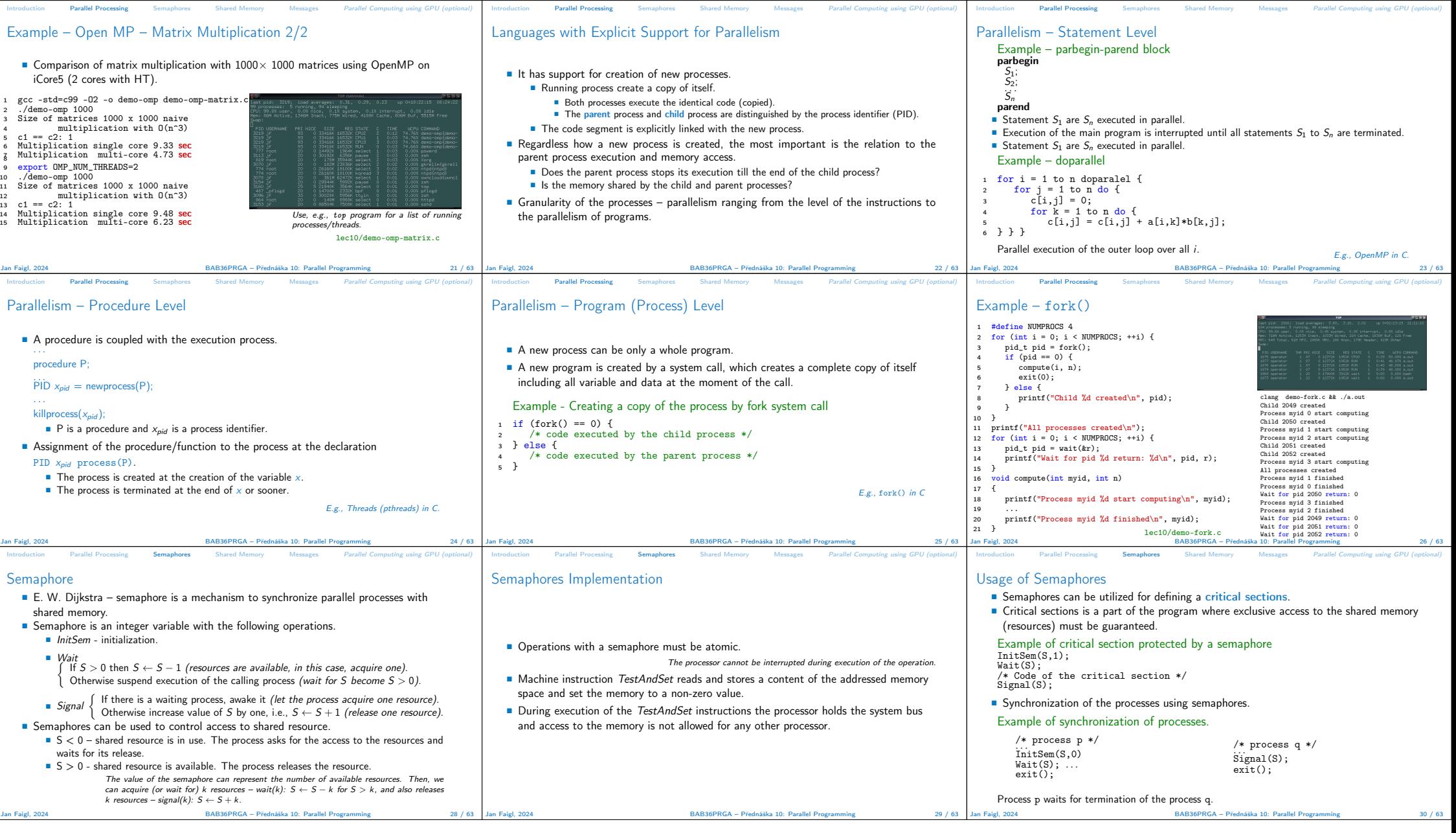

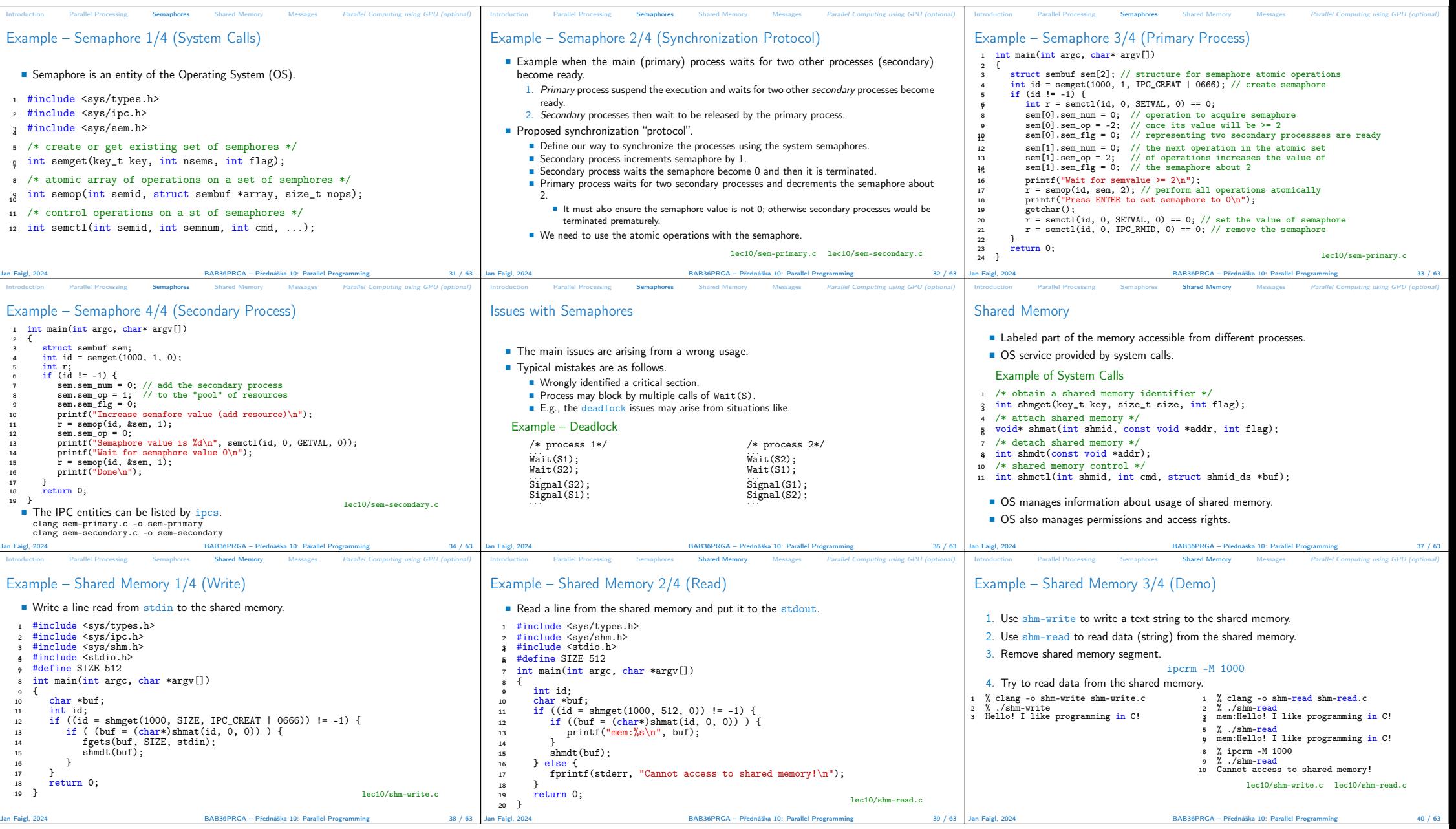

![](_page_4_Picture_1361.jpeg)

![](_page_5_Picture_1273.jpeg)

![](_page_6_Figure_0.jpeg)